# **MODULO DI DOMANDA PER LA LIQUIDAZIONE DEL CONTRIBUTO A FAVORE DELLE IMPRESE UBICATE NELLE AREE DEL CENTRO DI FIGLINE E DI INCISA (modello C)**

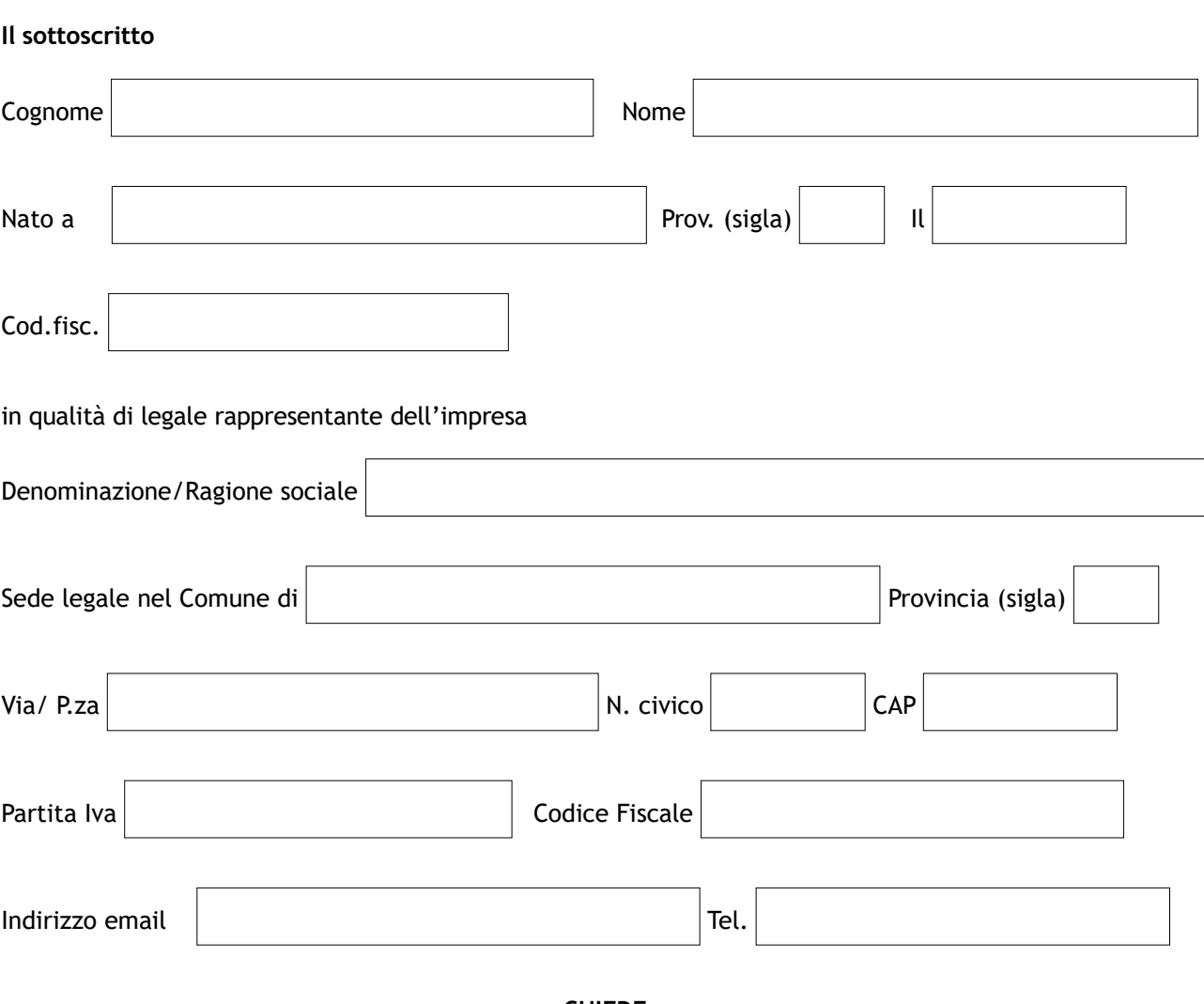

## **CHIEDE**

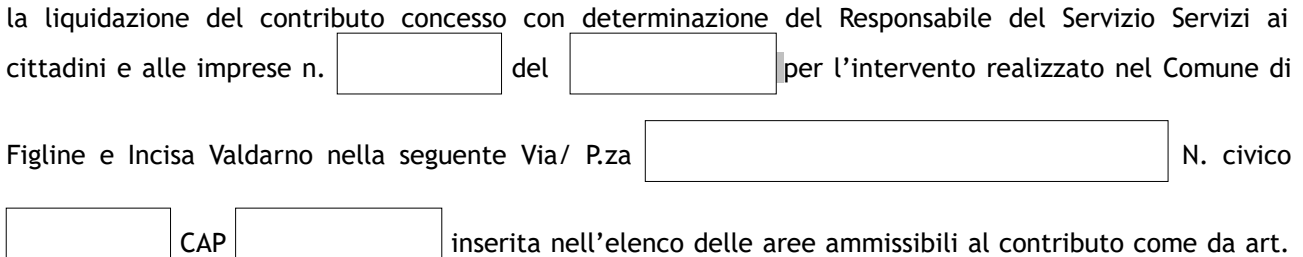

1 del bando.

# A TAL FINE DICHIARA

- di aver preso attenta visione del bando e di accettarne integralmente le condizioni;
- che l'impresa non è soggetta alle procedure concorsuali e non è in fase di liquidazione;
- che le agevolazioni di cui al presente disciplinare non saranno cumulate con altre concesse allo stesso titolo e per le stesse finalità dallo Stato e da altri Enti Pubblici;
- di essere a conoscenza del fatto che le agevolazioni di cui al presente bando saranno concesse secondo le disposizioni previste dal regime de minimis, così come definito dall'Unione Europea, di cui

al Regolamento Commissione n. 1407/2013 pubblicato sulla G.U.U.E. - serie L n. 352/1 del 24/12/2013), nonché al Regolamento Commissione n. 1408/2013 relativo al settore della produzione primaria di prodotti agricoli pubblicato sulla G.U.U.E. - serie L n. 352/1 del 24/12/2013.

#### **DICHIARA INOLTRE**

**ai sensi dell' art. 47 del D.P.R. 28 dicembre 2000 n. 445, consapevole delle sanzioni previste dall'art. 76 in caso di dichiarazioni mendaci o di false attestazioni:**

di possedere i requisiti di micro e piccola impresa<sup>[1](#page-1-0)</sup> come definiti dal decreto del Ministero delle Attività Produttive 18.04.2005;

 di non avere beneficiato di agevolazioni pubbliche in regime de minimis nell'esercizio finanziario in questione nonché nei due esercizi finanziari precedenti  $O<sub>1</sub>$ 

 di avere beneficiato delle seguenti agevolazioni pubbliche in regime de minimis nell'esercizio finanziario in questione nonché nei due esercizi finanziari precedenti:  $Q$ 2

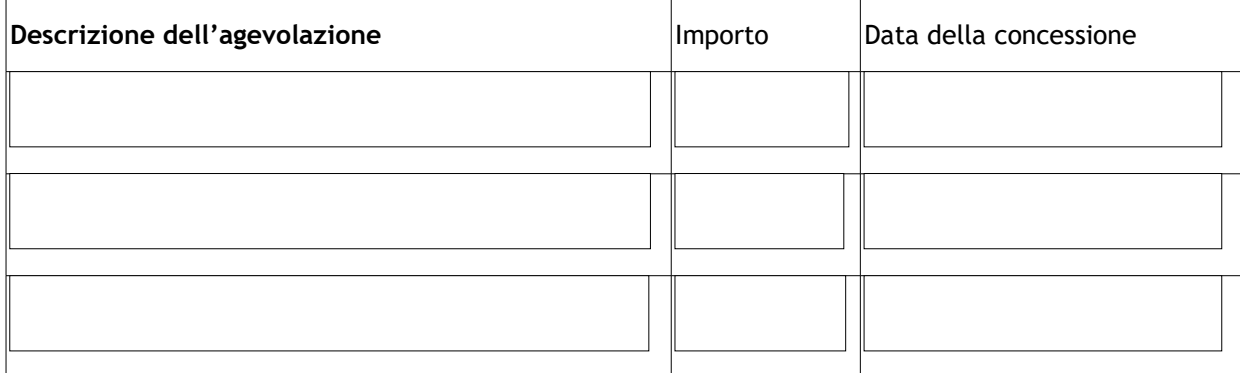

**A TAL FINE ALLEGA LE SEGUENTI FATTURE CORREDATE DALL'OPPORTUNA QUIETANZA DI PAGAMENTO (BONIFICO, PAGAMENTI CON BANCOMAT O CARTA DI CREDITO; NON SONO AMMESSI PAGAMENTI IN CONTANTI; I DOCUMENTI DI SPESE DEVONO ESSERE STATI EMESSI SUCCESSIVAMENTE ALLA DATA DI PRESENTAZIONE DELLA DOMANDA ED ENTRO IL 28 FEBBRAIO 2018):**

| <b>TIPOLOGIA DI INTERVENTO</b> | A) Opere murarie e/o lavori assimilati, comprese quelle per<br>l'adeguamento funzionale dell'immobile per la ristrutturazione dei<br>locali, anche relativamente al superamento della barriere<br>architettoniche atte a garantire ai disabili l'accessibilità agli ingressi<br>esterni dell'esercizio stesso. |                             |
|--------------------------------|----------------------------------------------------------------------------------------------------|-----------------------------|
| <b>FORNITORE</b>               | DATA E NUMERO FATTURA                                                                                                    | <b>IMPORTO NETTO</b><br>IVA |
|                                |                                                                                                    |                             |
|                                |                                                                                                    |                             |
|                                |                                                                                                    |                             |

<span id="page-1-0"></span><sup>1</sup> **Micro Impresa**: impresa con meno di 10 occupati e fatturato annuo oppure totale di bilancio annuo non superiore a 2 milioni di Euro

**Piccola Impresa**: impresa con meno di 50 occupati e fatturato annuo oppure totale di bilancio annuo non superiore a 10 milioni di Euro

Nel caso di imprese associate o collegate, come definite dall'articolo 3 del Decreto Ministeriale occorre procedere come stabilito nello stesso articolo.

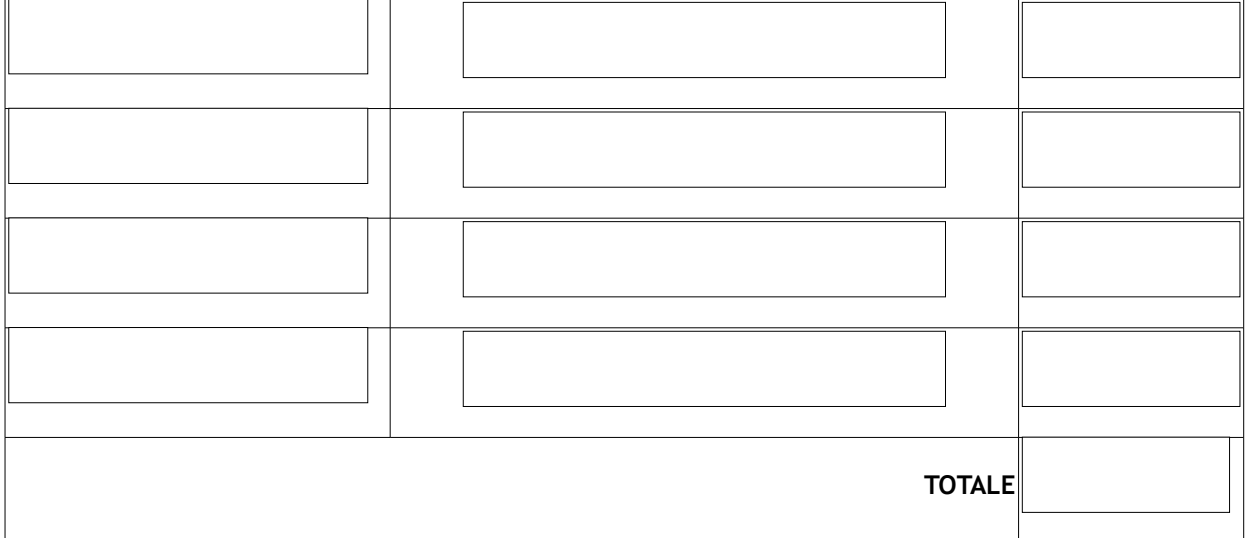

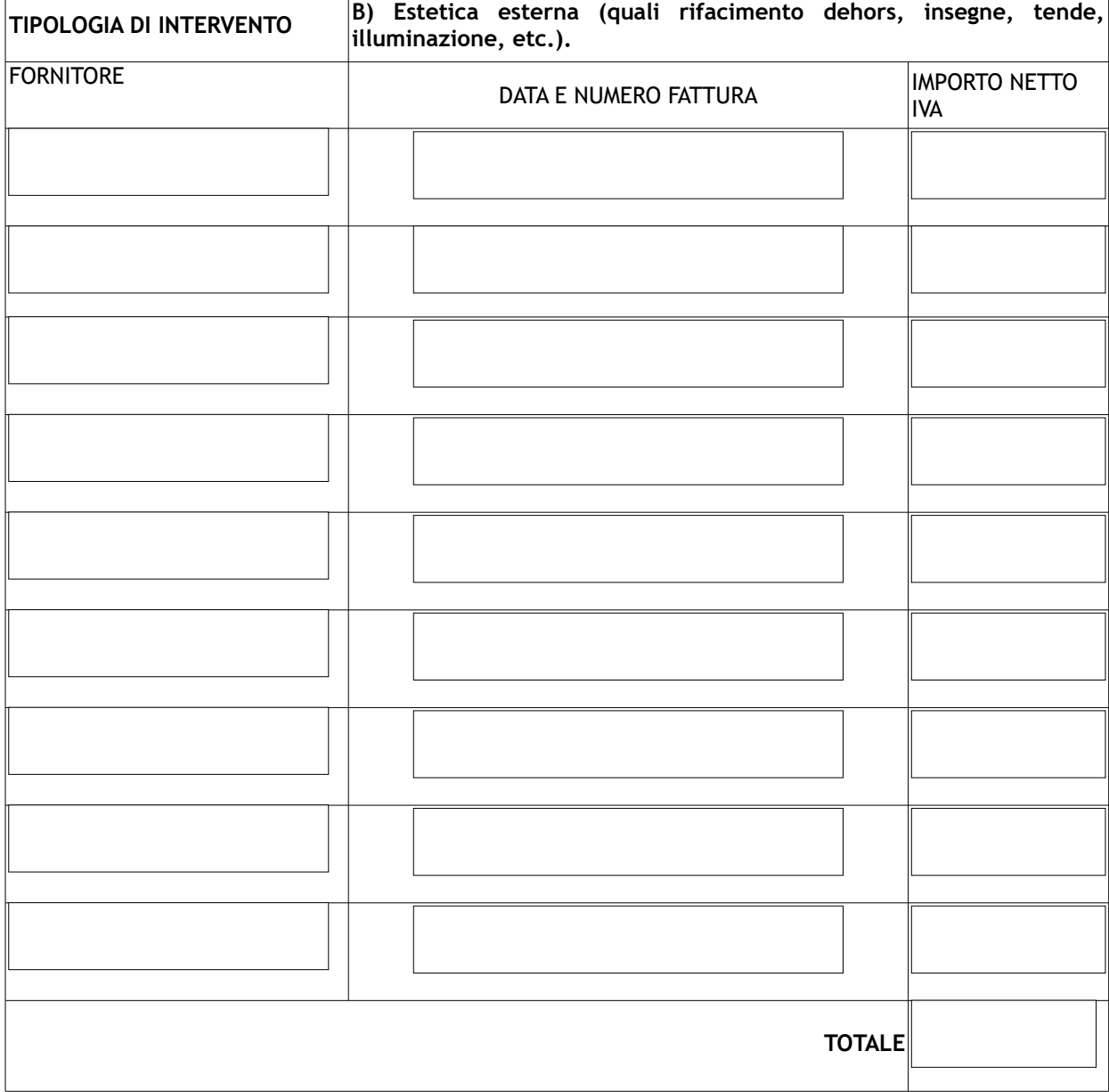

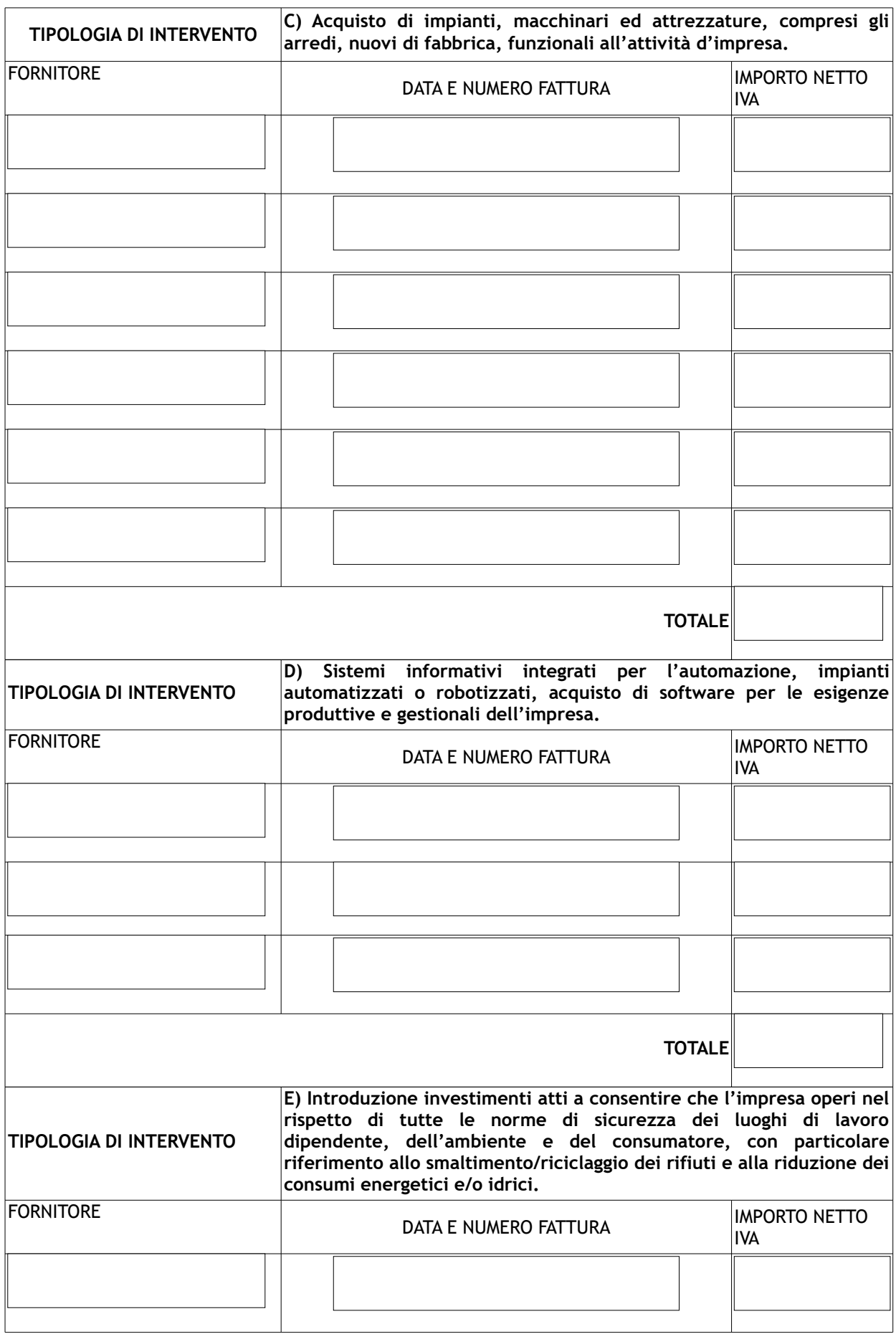

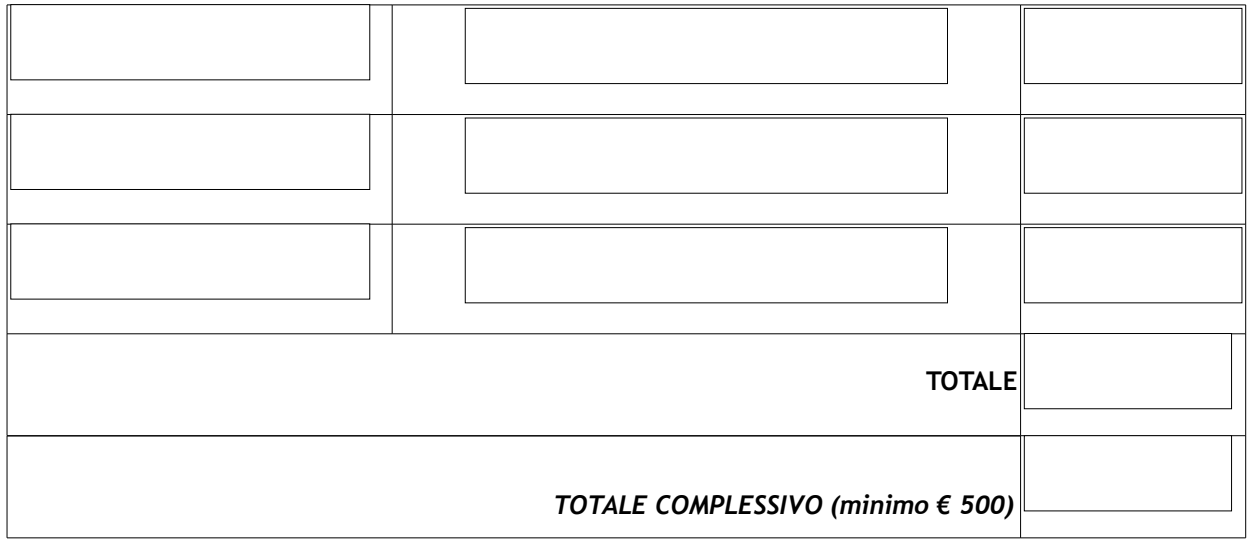

L'erogazione del contributo è subordinata alla verifica della non sussistenza di debiti nei confronti del Comune di Figline e Incisa Valdarno ed alla regolarità contributiva dell'impresa per quanto concerne gli adempimenti previdenziali ed assistenziali. **Nel caso di pendenze, il contributo sarà utilizzato per coprire le stesse.**

**Tracciabilità dei Flussi Finanziari – Comunicazione ex art. 3, c. 1 e 7 Legge 136 del 13/08/10:** qualora il contributo venga concesso, il relativo importo dovrà essere accreditato sul conto corrente dedicato presso:

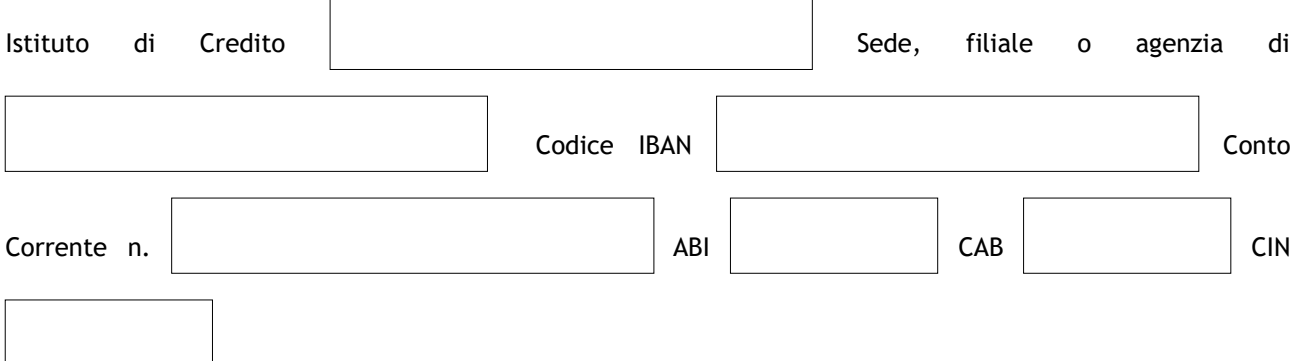

Il presente documento, redatto in formato non modificabile PDF, dovrà essere inviato esclusivamente quale allegato a messaggio di Posta Elettronica Certificata (PEC), all'indirizzo di posta elettronica certificata [comune.figlineincisa@postacert.toscana.it](mailto:Comune.figlineincisa@postacert.toscana.it)

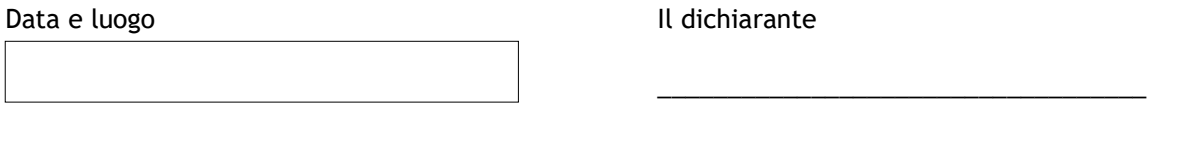

*Allegare fotocopia non autenticata di un documento di riconoscimento in corso di validità (non necessario in caso di sottoscrizione digitale)*

## Si autorizza il trattamento dei dati personali ai sensi del Decreto legislativo 196/2003

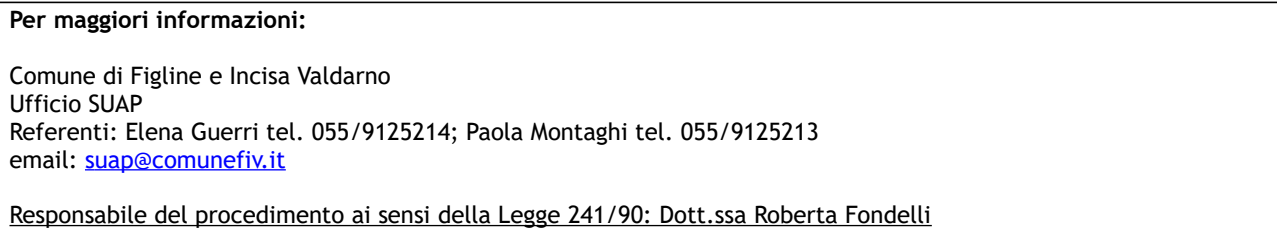